## Troca de e-mails com os funcionários de BHRS

Como os clientes podem acessar e-mails protegidos

Os clientes receberão uma notificação de que receberam um e-mail protegido em sua caixa de entrada de e-mail tradicional.

Os clientes precisarão acessar o portal seguro de e-mail do Serviços de Saúde Comportamental e de Recuperação (Behavioral Health and Recovery Services – BHRS) para ver o conteúdo completo do e-mail enviado pelos funcionários. Seguem as instruções sobre como fazê-lo.

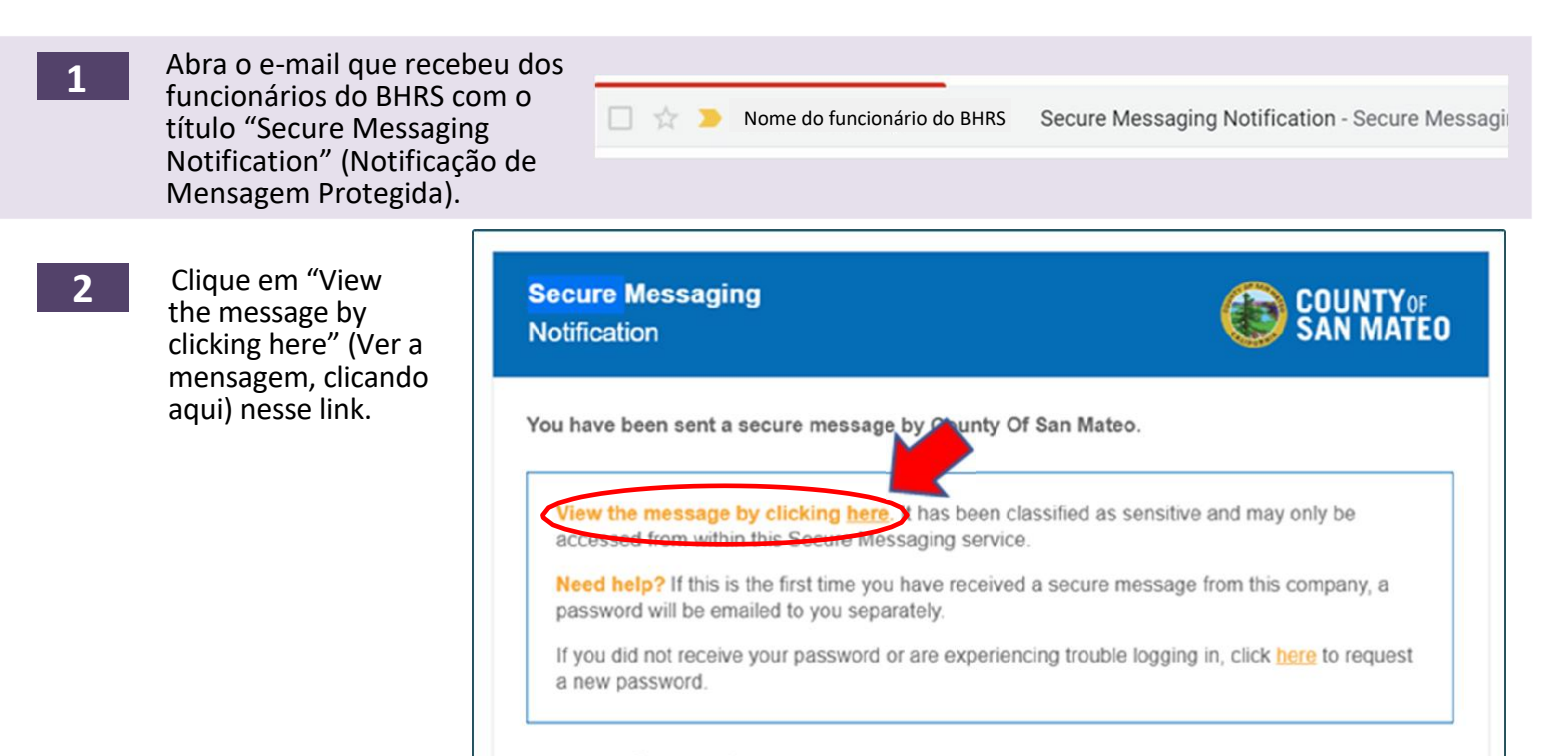

Powered by mimecast<sup>®</sup>

**3**

A tela à direita se abrirá. Digite seu endereço de e-mail e clique em "Next" (avançar). Será solicitado que estabeleça uma senha.

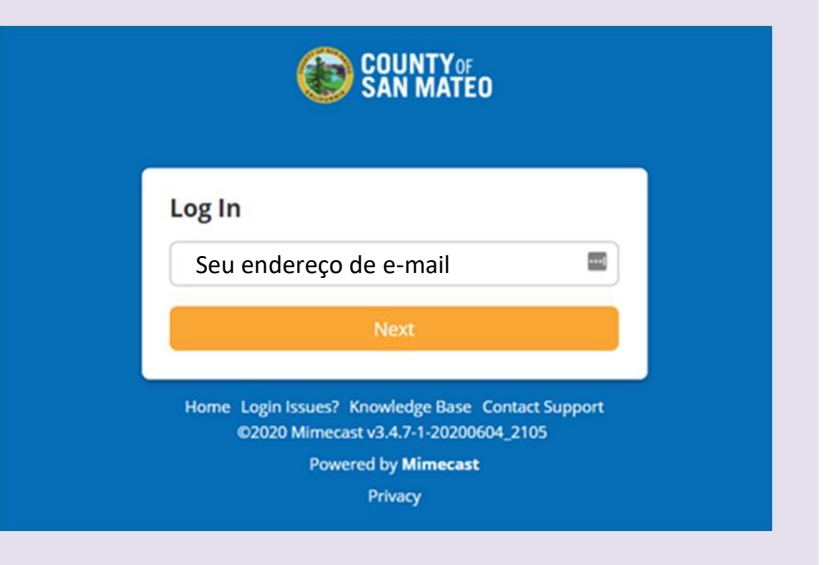

Você será encaminhado ao servidor protegido e poderá acessar os e-mails protegidos enviados por funcionários do BHRS, inclusive os links de marcação de consultas telefônicas enviados por e-mail protegido. **4**